#### ΑΝΑΠΑΡΑΣΤΑΣΗ ΓΝΩΣΗΣ ΣΤΟΝ ΠΑΓΚΟΣΜΙΟ ΙΣΤΟ

#### XML-XSLT

Ι. Χατζηλυγερούδης

# Διαμόρφωση Εγγράφων XML

- XSL (EXtensible Stylesheet Language): Είναι μια γλώσσα φύλλων στυλ για έγγραφα XML
- **No. 25 Solutions** XSLT (XSL Transformations): Είναι μια γλώσσα μετασχηματισμού-μέρος της XSL
	- Ορίζει κανόνες για τον μετασχηματισμό ενός εγγράφου XML σε άλλο έγγραφο XML ή σε έγγραφο HTML ή σε απλό κείμενο (έγγραφο εξόδου)
	- Το έγγραφο εξόδου μπορεί να χρησιμοποιεί το ίδιο DTD ή XML Schema με το έγγραφο εισόδου ή όχι
	- Η XSLT χρησιμοποιείται εν γένει όταν υπάρχει ανάγκη επικοινωνίας ανάμεσα σε εφαρμογές που χρησιμοποιούν διαφορετικά DTD ή XML Schemata
- Η XSL περιλαμβάνει επίσης και μια γλώσσα μορφοποίησης, ανεξάρτητη από την XSLT

#### XSLT

Η XSLT είναι μια εφαρμογή της XML

 Ένα έγγραφο XSLT ορίζει ένα πρότυπο (template), π.χ. ένα έγγραφο HTML με κάποια δεσμευτικά θέσης για εισαγωγή περιεχομένου.

 Ένα έγγραφο XSLT εφαρμόζεται σ' ένα έγγραφο XML και παράγει ένα άλλο έγγραφο π.χ. (συνήθως) HTML.

#### XSLT-Παράδειγμα 1 Έγγραφο εισόδου Έγγραφο εξόδου

XML

#### <author>

<name>Yannis Hatzis</name>

<affiliation>University of Patras</affiliation>

<email>ihatz@cti.gr</email>

</author>

```
<?xml version="1.0" encoding="UTF-16">
<xsl:stylesheet version="1.0"
   xmlns:xsl= "http://www.w3.org/1999/XSL/Transform">
```

```
<xsl:template match="/author">
    <html><head><title>An author</title></head>
       \epsilon -body bgcolor="white">
          <b><xsl:value-of select="name"/><b><br></br>
          <xsl:value-of select="affiliation"/><br></br>
          <i><xsl:value-of select="email"/></i>
       </body>
     </html>
  </xsl:template>
</xsl:stylesheet>
                                                    SXLT
                             Έγγραφο 
                         μετασχηματισμού
```
<html> <head> <title>An author</title> </head> <body bgcolor="white"> <b>Yannis Hatzis</b><br> University of Patras<br> <i>ihatz@cti.gr</i> </body> </html> **HTML** 

```
<html><head><title>An author</title>
 </head>
 <body bgcolor="white">
    <b>…</b><br>
    ... < br><i>ihatz@cti.gr</i>
 </body>
</html>
             Πρότυπο HTML
```
Έγγραφο εισόδου (XML)

<authors>

<author>

<name>Grigoris Antoniou</name>

<affiliation>University of Bremen</affiliation>

<email>ga@tzi.de</email>

</author>

<author>

<name>David Billington</name>

<affiliation>Griffith University</affiliation>

<email>david@gu.edu.net</email>

</author>

</authors>

Χειρισμός πολλαπλών όμοιων στοιχείων (εδώ author)

Έγγραφο μετασχηματισμού (XSLT)

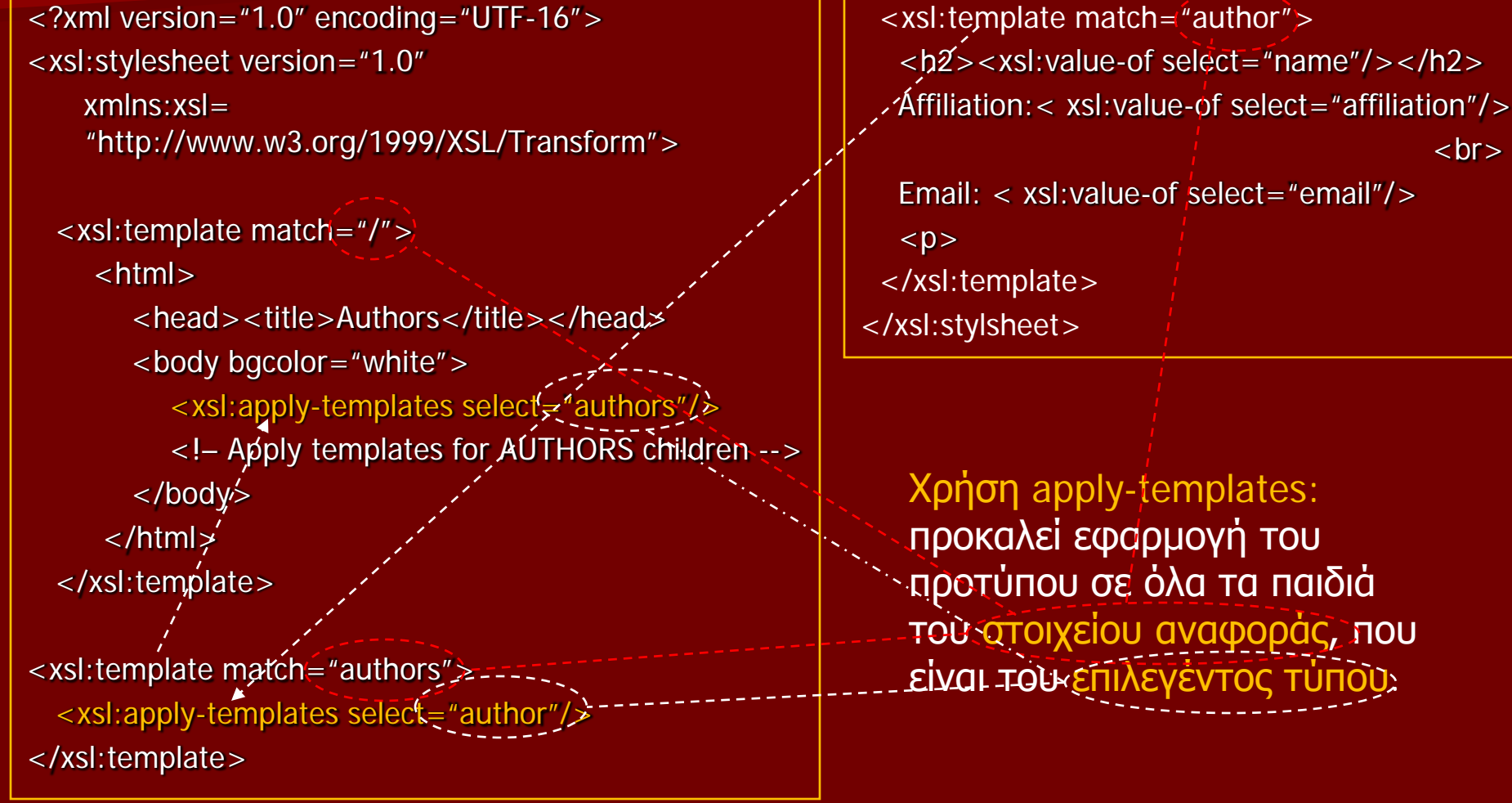

Έγγραφο εξόδου

<html>

<head><title>Authors</title></head> <body bgcolor="white"> <h2>Grigoris Antoniou</h2> Affiliation: University of Bremen<br> Email: ga@tzi.de  $\n-p$ <h2>David Billington</h2> Affiliation: Griffith University<br> Email: david@gu.edu.net  $\n-p$ </body> </html>

Επεξεργασία στοιχείου με χαρακτηριστικά

<person firstname="John" lastname="Woo"/>

<xsl:template match="person">

<person

firstname="<xsl:value-of select="@firstname">"

lastname="<xsl:value-of select="@lastname">"/>

</xsl:template>

<xsl:template match="person">

<person

firstname="{@firstname}"

lastname="{@lastname}"

</xsl:template>

Μετατροπή εγγράφου XML σε άλλο έγγραφο XML

```
<?xml version="1.0" encoding="UTF-16">
<xsl:stylesheet version="1.0"
   xmlns:xsl= "http://www.w3.org/1999/XSL/Transform">
 <xsl:template match="/">
    <authors>
       <xsl:apply-templates select="authors"/>
    </authors>
 </xsl:template>
 <xsl:template match="authors">
    <author>
      <name <xsl:value-of select="name"/></name>
      <contact>
         <institute>
            <xsl:value-of select="affiliation"/>
         </institute>
         <email> <xsl:value-of select="email"/></email>
       </contact>
     </author>
  <xsl:template>
</xsl:stylesheet>
```